# **Scanner et archiver ses documents**

Autor(en): **M.T.**

Objekttyp: **Article**

Zeitschrift: **Générations**

Band (Jahr): **- (2017)**

Heft 86

PDF erstellt am: **28.05.2024**

Persistenter Link: <https://doi.org/10.5169/seals-830250>

# **Nutzungsbedingungen**

Die ETH-Bibliothek ist Anbieterin der digitalisierten Zeitschriften. Sie besitzt keine Urheberrechte an den Inhalten der Zeitschriften. Die Rechte liegen in der Regel bei den Herausgebern. Die auf der Plattform e-periodica veröffentlichten Dokumente stehen für nicht-kommerzielle Zwecke in Lehre und Forschung sowie für die private Nutzung frei zur Verfügung. Einzelne Dateien oder Ausdrucke aus diesem Angebot können zusammen mit diesen Nutzungsbedingungen und den korrekten Herkunftsbezeichnungen weitergegeben werden.

Das Veröffentlichen von Bildern in Print- und Online-Publikationen ist nur mit vorheriger Genehmigung der Rechteinhaber erlaubt. Die systematische Speicherung von Teilen des elektronischen Angebots auf anderen Servern bedarf ebenfalls des schriftlichen Einverständnisses der Rechteinhaber.

### **Haftungsausschluss**

Alle Angaben erfolgen ohne Gewähr für Vollständigkeit oder Richtigkeit. Es wird keine Haftung übernommen für Schäden durch die Verwendung von Informationen aus diesem Online-Angebot oder durch das Fehlen von Informationen. Dies gilt auch für Inhalte Dritter, die über dieses Angebot zugänglich sind.

Ein Dienst der ETH-Bibliothek ETH Zürich, Rämistrasse 101, 8092 Zürich, Schweiz, www.library.ethz.ch

# **http://www.e-periodica.ch**

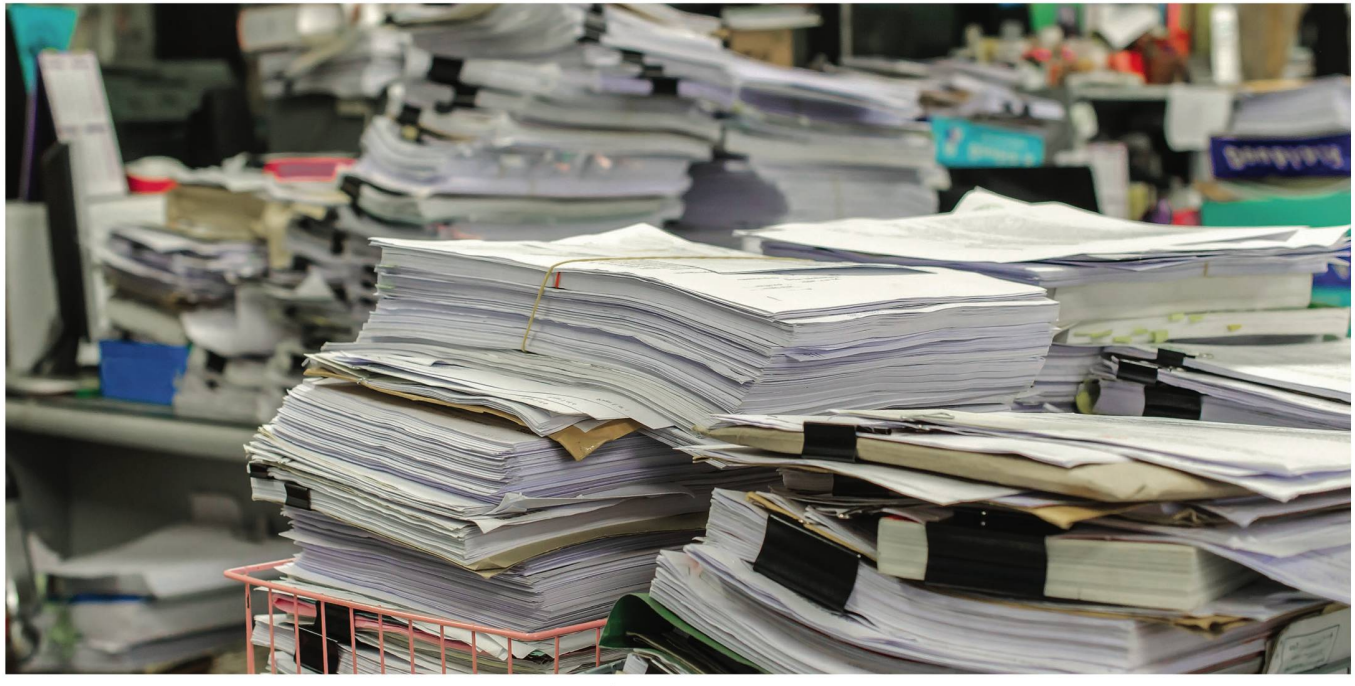

La paperasse envahissante, tout le monde connaît. Et l'informatique peut venir <sup>à</sup> votre aide.

# Scanner et archiver ses documents

Quiconque a un scanner et un ordinateur peut numériser sa paperasse pour la stocker et la retrouver en quelques clics.

M mettre la facture de mon ais où est-ce que j'ai bien pu decin? J'étais pourtant sûr de l'avoir classée ici... Voici, typiquement, le genre de situation que tout le monde a connue, un jour ou l'autre, et qui a le don d'agacer. Il est grand temps de se simplifier la vie! Pour ceux qui ont un scanner et un ordinateur, il est sible de numériser ses documents, de les classer, puis de les stocker en ligne en toute sécurité. Simple et pratique, cette technique a plusieurs avantages. Elle permet de faire de la place chez soi et de gagner du temps. Mais c'est aussi un moyen d'éviter la perte de ses papiers importants et leur dégradation, car l'encre s'estompe parfois au fil du temps. Voici donc, étape par étape la démarche à suivre.

### TRIER VOS DOCUMENTS

Tout d'abord, faites le tri de vos cuments pour ne garder que l'essentiel. Pièces d'identité, carte AVS, certificat de travail et permis devraient être conservés toute votre vie. Sinon, la règle générale  $\frac{8}{9}$  prévoit dix ans. Mais dans certains cas, le délai de prescription est plus court. <sup>5</sup> Vous devriez conserver pendant deux ans

vos tickets de caisse, les garanties et les preuves de paiement des assureurs vés. Et durant cinq ans, vos documents fiscaux, ceux en rapport avec votre loyer, vos fiches de salaire, les éventuelles sions alimentaires, les factures (assumaladie, AVS/AI, abonnements, cotisations) et les quittances diverses (avocat, notaire, médecin).

### NUMÉRISER VOS DOSSIERS

Une fois votre tri fait, place <sup>à</sup> l'étape suivante: la numérisation. Généralement, du moment que vous avez une imprimante, vous devriez aussi pouvoir scanner vos papiers. Dès qu'ils sont rendus sous forme électronique, pensez à les transformer en PDF, le format le plus conseillé, puisqu'il reste fidèle à l'origi-Sur votre bureau d'ordinateur, créez ensuite différents dossiers: assurances, travail, impôts, garanties, etc. Placez, là chaque document que vous aurez lablement nommé (avec un mot clé ou une date).

#### SAUVEGARDER SUR UN SUPPORT EXTERNE

Après avoir tout numérisé, nommé et classé, il faut tout sauvegarder. Pour ce faire, plusieurs possibilités s'offrent à vous. Vous pouvez tout archiver sur clé USB, CD, DVD ou sur un disque dur terne. Ou, mieux encore, directement en ligne! Sur internet, il existe des services de stockage comme DropBox ou Google Drive. Et même des coffres-forts numé-(ou électroniques) qui assurent une sécurité plus poussée. Mais attention; le plus souvent, l'offre est limitée en quantité et en taille de fichiers. Par exemple, sur e-coffrefort.fr, vous pouvez sauvegarder jusqu'à 30 documents tuitement. Pour bénéficier d'un service illimité, il faut s'attendre, dans ce caslà, à débourser au minimum trois euros par mois. M.T.

## LES TROIS ÉTAPES CLÉS

- 1 Gardez ou jetez vos documents en fonction des délais de prescription.
- Numérisez-les grâce à votre scanner, transformez-les en format PDF et nommez-les avant de les classer dans des dossiers.
- 3 Sauvegardez-les sur clé USB, CD, DVD, disque dur externe ou directement en ligne, dans des coffres-forts numériques.